# **Avaliação do uso da Simulação de Monte Carlo em problemas de Programação Linear**

**Jaqueline Marchiore Petri (UTFPR) [jaquelinemarchiore@gmail.com](mailto:jaquelinemarchiore@gmail.com)**

**José Donizetti de Lima (UTFPR) [donizetti@utfpr.edu.br](mailto:donizetti@utfpr.edu.br)**

**Gilson Adamczuck Oliveira (UTFPR) gilson@utfpr.edu.br** 

**Gustavo Henrique Beltrani Slomski (UTFPR) [gustavoslomski@gmail.com](mailto:gustavoslomski@gmail.com)**

> **Dayse Regina Batistusdayse (UTFPR) [batistus@gmail.com](mailto:batistus@gmail.com)**

*Este artigo tem por objetivo comparar os resultados de um problema primal de Programação Linear (PL), obtidos por meio das abordagens determinística e estocástica. Utilizando técnicas da Pesquisa Operacional (PO), juntamente com a Simulação de Monte Carlo (SMC), foi possível discutir os impactos da avaliação da estocasticidade presente nas variáveis de um problema. Com a intenção de analisar a sensibilidade dos resultados do sistema, os coeficientes determinísticos da matriz de restrições foram substituídos por funções de distribuição de probabilidades, escolhidas ao acaso. O sorteio das variáveis e a obtenção das estatísticas descritivas foram facilitados pelo software RStudio®. A geração dos resultados probabilísticos, ampliou a percepção quanto aos riscos e incertezas associados ao problema e permitiu a obtenção de resultados mais próximos da realidade. A metodologia proposta proporciona ao gestor o embasamento para a tomada de decisão e a otimização de recursos considerando riscos e/ou incertezas.*

*Palavras-chave: Programação Linear, Variáveis Estocásticas, Simulação de Monte Carlo, Análise de Sensibilidade*

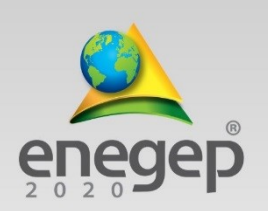

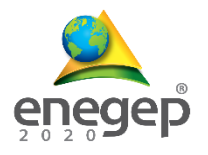

# **1. Introdução**

A globalização e a decorrente reconfiguração do mercado econômico motivam as empresas quanto à adequação das estratégias de gestão, possibilitando a manutenção da competitividade e a permanência no ambiente econômico. A admissão de novas tecnologias nos processos produtivos e a modernização das ferramentas de gestão, podem ser a base para o fortalecimento das empresas no panorama nacional e internacional (AKHTAR; SUSHIL, 2018; TASDEMIR; GAZO, 2018).

Neste contexto, a Pesquisa Operacional (PO) mostra-se uma importante aliada no tratamento de problemas de decisão. Por meio de modelos matemáticos, é possível simular problemas reais, analisar os parâmetros do sistema e fundamentar a implementação da solução (ARENALES *et al.*, 2011; BELFIORE; FÁVERO, 2013).

A PO pode ser aplicada na resolução de problemas de manufatura, transportes, finanças, cadeias de suprimento, serviço público, entre outras áreas e disponibiliza um conjunto de técnicas que podem ser adotadas de acordo com cada situação, abrangendo modelos determinísticos e estocásticos (HU; WANG, 2015; BRE *et al.*, 2016; FOMENI, 2018).

As técnicas da abordagem determinística são utilizadas para a resolução de problemas nos quais existe precisão nos dados de entrada, ou seja, valores fixos atribuídos; e as técnicas da abordagem estocástica, visam a resolução de questões probabilísticas, quando há riscos ou incertezas em determinada ação, devido à variabilidade verificada nos valores de entrada (ARENALES *et al.*, 2011; DI SOMMA *et al.*, 2018; ASHAYERINASAB *et al.*, 2018).

As ferramentas da PO destacam-se na intenção de aprimorar os esforços empreendidos e de promover decisões ótimas para os mais variados problemas. Tais ferramentas se subdividem em três grupos: os que tratam modelos determinísticos, os modelos estocásticos e um terceiro grupo no qual estão englobadas as demais técnicas que surgiram paralelamente ao desenvolvimento computacional, como é o caso da Inteligência Artificial (AI) e da Análise Envoltória de Dados (DEA) (ARENALES *et al*., 2011; BELFIORE; FÁVERO, 2013).

A escolha da ferramenta deverá ser realizada de acordo com a complexidade de cada problema, pois por meio dela deve ser possível construir e testar o modelo. Para que este processo se torne viável e eficiente, também estão disponíveis softwares auxiliares como Solver®, LINGO®, LINDO®, CPLEX®, entre outros (TAHA, 2007; FOMENI, 2018; FABRICIO *et al*., 2018).

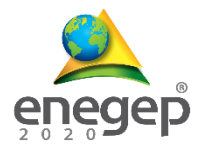

#### **2. Referencial teórico**

#### **2.1. Programação linear**

A Programação Linear (PL) tem por finalidade apoiar a tomada de decisão, visando a ótima alocação de recursos e o atendimento de um objetivo, o qual pode ser expresso por uma função linear denominada função objetivo (FO). Contudo, cada função objetivo possui condições operacionais, também chamadas de restrições do modelo. As restrições são utilizadas para a obtenção da solução ótima, que pode ser de minimização ou de maximização (TAHA, 2007). Desta forma, de acordo com Goldbarg e Luna (2005), o modelo de otimização pode ser formulado como segue:

$$
Otimizar \t FO = \sum_{j=1}^{n} c_j x_j \t (1)
$$

sujeito a:

$$
\sum_{j=1}^{n} a_{ij} x_j \ge b_i \qquad i = 1, 2, ..., p \qquad (2)
$$

$$
\sum_{j=1}^{n} a_{ij} x_j = b_i \qquad i = p + 1, p + 2, ..., m \qquad (3)
$$

$$
x_j \ge 0, \ j = 1, 2, \dots, n \tag{4}
$$

$$
x_j \in \Re, \ j = q + 1, q + 2, \dots, q + n \tag{5}
$$

de forma que:

 $A = \{a_{ij}\}\)$  é a matriz de restrições e  $a_i$  equivale à j-ésima coluna de A;  $x = (x_i)$  e c = (c<sub>i</sub>) com j  $\in$  N, são vetores coluna e linha de n componentes, respectivamente;  $d = (d_i)$  com  $i \in M$  é vetor coluna de m componentes;  $M = \{1, 2, ..., m\}$  o conjunto dos índices das restrições do problema e;  $N = \{1, 2, ..., n\}$  o conjunto dos índices das variáveis.

Existem várias técnicas para solucionar um Problema de Programação Linear (PPL). De acordo com Taha (2007) e Arenales *et al.* (2011), o método gráfico ou programação linear geométrica é utilizado para a obtenção da solução de problemas simples, com função objetivo linear, que envolve duas ou três variáveis (1), sujeita a um conjunto de restrições, também lineares (2), (3) e (4).

Quando o PPL apresenta uma ou mais funções objetivo e mais de três restrições, a resolução pelo método gráfico se torna inviável e passa a ser necessário o auxílio de ferramentas que

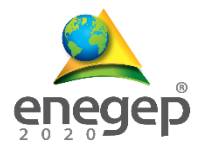

tornam a otimização mais rápida e eficiente. Para essas situações, o método simplex pode ser uma ferramenta eficaz. Por meio deste método, é possível encontrar um valor ótimo, utilizando um processo iterativo, que parte de uma solução factível inicial e busca uma nova solução factível a cada iteração (GOLDBARG; LUNA, 2005).

Analogamente ao método simplex, temos o método dos pontos interiores, desenvolvido por Karmarcar em 1984, que é um algoritmo projetivo de complexidade polinomial. Os resultados apresentados por este algoritmo foram superiores aos observados utilizando o método simplex. A partir do método de Karmarcar, foram obtidos vários outros algoritmos, cada um com sua especificidade, entre eles estão o método Escala-Afim, o método Escala-Afim Dual e o método Primal-Dual ou *Path Following* (BALBO *et al.*, 2012; SHIRABAYASHI *et al.*, 2017).

## **2.2. Simulação de Monte Carlo**

Para tratar problemas de PL com incertezas nas variáveis de entrada, faz-se necessário o uso de ferramentas que representem a aleatoriedade no modelo. Nesse sentido, a SMC pode ser utilizada para a composição de valores mais próximos da realidade, pois utiliza a amostragem de variáveis incertas, que em geral obedecem algum tipo de função de distribuição de probabilidade (JAREONKITPOOLPOL *et al.*, 2018; PARK *et al.*, 2019) .

Os números aleatórios podem ser obtidos utilizando tabelas ou softwares específicos e o processo ocorre a partir de inúmeras iterações que refletem um conjunto de distribuição de resultados. A técnica vem de encontro com a necessidade de analisar o comportamento estocástico das variáveis de *input* e de compreender o desempenho das variáveis de *output* (HU; WANG, 2015; BRE *et al.*, 2016, ASHAYERINASAB *et al.*, 2018).

A SMC vem sendo cada vez mais utilizada em virtude do aprimoramento computacional, que torna possível considerar grande quantidade de dados em velocidade ímpar. Desta forma, as incertezas e os riscos podem ser incorporados na análise de todos os cenários possíveis e na tomada de decisão. Para viabilizar a SMC, destacam-se os softwares Crystal Ball® e @Risk® (JOUBERT; PRETORIUS, 2017; FABRICIO *et al.*, 2018; JAREONKITPOOLPOL *et al.*, 2018).

Contudo, é objetivo deste artigo propor o uso da SMC como técnica para o compor a aleatoriedade existente nas variáveis de um PPL. Com o auxílio do software RStudio®,

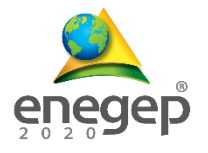

pretende-se analisar a influência que as variáveis estocásticas provocam nos parâmetros da função de distribuição de probabilidade, gerada pelas iterações do sistema.

Consecutivamente, na segunda seção, é realizada a classificação metodológica do problema, para que na terceira seção, possa ser realizada a construção e a resolução de um PPL em duas variáveis. A partir disso, a quarta seção consistirá da discussão acerca do uso das ferramentas propostas neste trabalho. A quinta seção é destinada às conclusões, bem como às sugestões para trabalhos futuros.

#### **3. Materiais e métodos**

Esta pesquisa, caracterizada como Pesquisa de Modelagem e Simulação, propõe uma ferramenta que auxilia no processo de tomada de decisão nos casos em que são identificadas variáveis de entrada com comportamento estocástico, em problemas de PL. Conforme Arenales *et al.* (2011) , este método de pesquisa possibilita projetar e operar um sistema, na maioria das vezes sob condições de recursos escassos.

Com base em Taha (2007), a partir da escolha de um problema determinístico de PL, objetivase construir o modelo, escolhendo as variáveis de decisão, formulando a função objetivo e as respectivas restrições e resolvê-lo usando o método gráfico. Por conseguinte, será utilizado o algoritmo simplex, buscando validar o resultado computacionalmente, com o auxílio do software RStudio® (BOUMHAOUT *et al.*, 2019).

Na sequência, o modelo determinístico de PL será tratado como se cada variável da matriz de restrições apresentasse comportamento randômico, ou seja, cada variável será substituída por um intervalo que obedeça a uma distribuição de probabilidade escolhida ao acaso. Neste ínterim, o problema geral de otimização de valor esperado será  $\mathbb{E}(F(x,\xi))$ , com  $x \in \mathbb{R}$  e  $\xi \in$  $\Omega$ , em que  $\xi$  é uma variável aleatória que segue uma distribuição de probabilidade P.

Visando a análise da influência da variabilidade no problema, será realizada a experimentação, na qual 10.000 cenários serão gerados, com o auxílio da SMC e do RStudio® (DI SOMMA *et al.*, 2018; SAAD *et al.*, 2008). Os resultados serão representados por um histograma que, provavelmente, retratará uma função de densidade de probabilidade e, a partir dele, será realizada a análise de sensibilidade, percebendo nas variáveis de *output* as melhores soluções e procedendo a validação do modelo (SAAD *et al.*, 2008; BRE *et al.*, 2016).

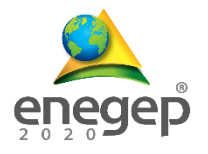

O método de abordagem utilizado para o desenvolvimento desta pesquisa foi o qualiquantitativo. De acordo com Ensslin (2008), o desenvolvimento deste tipo de pesquisa implica na possibilidade de conhecer e analisar o comportamento dos parâmetros e os efeitos que a aleatoriedade dos dados pode gerar no resultado. A partir disso, há a intenção de disponibilizar o conhecimento produzido para aplicação em problemas reais, o que permite classificar esta pesquisa como aplicada (MARCONI; LAKATOS, 2006).

## **4. Modelo hipotético**

A partir da escolha aleatória de um problema de PL primal, a função objetivo busca a maximização do lucro líquido resultante da confeçção e venda de cadeiras e mesas em uma marcenaria. O lucro unitário de cada cadeira e mesa é de R\$ 45,00 e R\$ 80,00, respectivamente (Equação 6) O rendimento bruto por unidade, determinado como sendo proporcional à produção, foi expresso conforme o modelo geral, equações (1) a (5), de modo que x<sup>1</sup> represente a quantidade de cadeiras e  $x_2$  a quantidade de mesas produzidas.

$$
L = 45x_1 + 80x_2 \tag{6}
$$

Analogamente, as restrições do modelo são verificadas em função da quantidade unitária de matéria-prima utilizada, qual seja, tábuas de madeira (7) e das horas trabalhadas para a produção de uma unidade de cada item (8), além das condições de não negatividade (9) e (10), conforme segue:

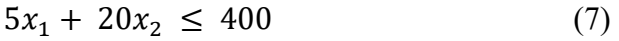

$$
10x_1 + 15x_2 \le 450 \tag{8}
$$

$$
x_1 \ge 0 \text{ com } x_1 \in \mathbb{Z} \tag{9}
$$

$$
x_2 \geq 0 \text{ com } x_2 \in \mathbb{Z} \tag{10}
$$

O problema também pode ser expresso na forma matricial:

$$
L = c.X \Rightarrow L = [45, 80] \cdot \begin{bmatrix} x_1 \\ x_2 \end{bmatrix}
$$
 (11)

$$
A \cdot x = b \Rightarrow \begin{bmatrix} 5 & 20 \\ 10 & 15 \end{bmatrix} \cdot \begin{bmatrix} x_1 \\ x_2 \end{bmatrix} = \begin{bmatrix} 400 \\ 450 \end{bmatrix} \tag{12}
$$

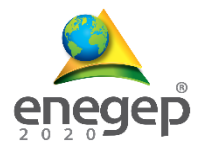

Os modelos determinísticos nem sempre representam a realidade, pois a variabilidade nos dados de *input e output* está presente na maioria dos problemas (DI SOMMA *et al.*, 2018; SAAD *et al.*, 2008). Desta forma, incorporando a estocasticidade no modelo em avaliação, torna-se possível analisar a influência que as variações na utilização da matéria prima e nas horas de trabalho provocam nos parâmetros do modelo.

Isto posto, a partir da utilização da SMC, as variáveis determinísticas das equações (7) e (8) foram substituídas por variáveis aleatórias. O retorno por unidade continua o mesmo, conservando a função de maximização, conforme o problema inicial. O sorteio das variáveis de entrada se dará dentro da amplitude de uma distribuição de probabilidades escolhida ao acaso e que contenha a variável determinística. A representação matemática das restrições do novo modelo, além das restrições de não negatividade, será dada pelas equações (13) e (14), na qual, ⨆ representa a distribuição uniforme com valores mínimo e máximo.

$$
Y_1 x_1 + Y_2 x_2 \le 400, \qquad com \ Y_1 \sim \sqcup (3,7) \ e \ Y_2 \sim \sqcup (15,25) \tag{13}
$$

$$
Y_3x_1 + Y_4x_2 \le 450, \qquad com \ Y_3 \sim \Box(8, 12) \quad e \quad Y_4 \sim \Box(12, 18) \tag{14}
$$

#### **5. Resultados**

#### **5.1. Modelo determinístico**

#### **5.1.1. Método Gráfico**

O PPL determinístico é de natureza simples por apresentar apenas duas variáveis de decisão, o qual pode ser representado e resolvido graficamente. Para encontrar a solução que maximiza a função objetivo  $L$ , utilizando o método gráfico, é necessário adotar uma sequência de etapas, a qual, conduz à solução ótima (ARENALES *et al.*, 2011).

A região viável é formada pela intersecção das restrições e possui infinitos pontos. No entanto, é necessário verificar qual deles atribui o maior valor para a função objetivo  $L$  e para tal, é analisado o sentido de crescimento da função objetivo. Adota-se, inicialmente, a origem x' =  $(x'_1 x'_2)^T = (0\ 0)^T$  e por ela é traçado o vetor dos coeficientes de L,  $(45\ 80)^T$ , também denotado por gradiente de  $f$  e representado por  $\nabla f(x_1, x_2)$  (TAHA, 2007; ARENALES *et al.*, 2011).

O vetor gradiente da função L é perpendicular à reta  $45x_1 + 80x_2 = 0$  e indica o sentido de

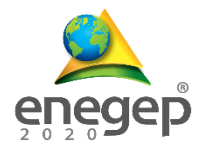

maior crescimento da função a partir do ponto de partida. A região viável é percorrida por meio desse vetor e quando a fronteira da região for atingida, estará (ão) determinado(s) o(s) valor(res) máximo(s) da função, conforme ilustra a Figura 1.

Desta forma, utilizando o ponto máximo da fronteira da região viável P (24,14), apontado pelo vetor gradiente, tem-se que o valor que maximiza a função objetivo  $L = 45x_1 + 80x_2$  é R\$ 2.200,00.

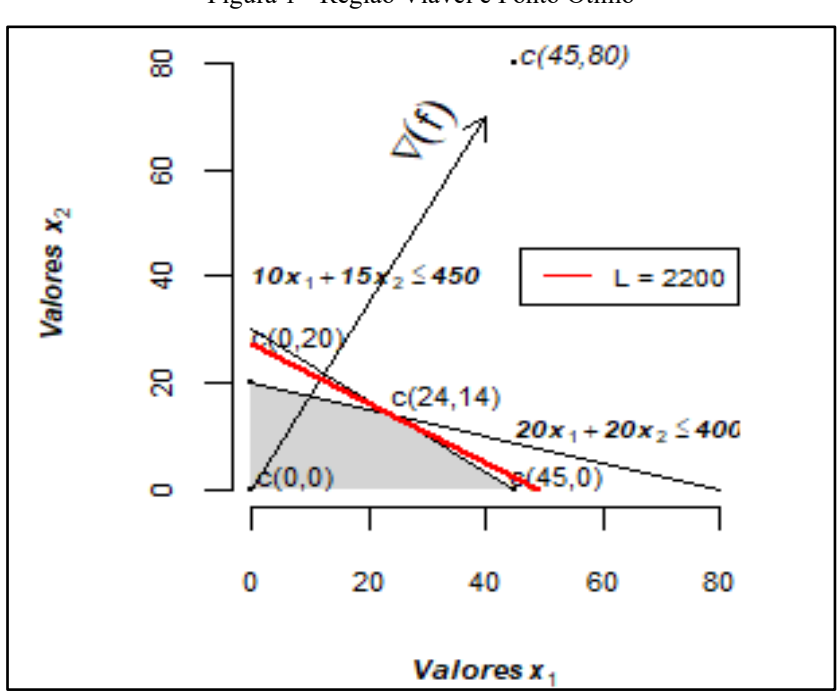

Figura 1 - Região Viável e Ponto Ótimo

Fonte: Autores (2019)

#### **5.1.2. Método Simplex**

Para simples conferência computacional dos valores obtidos por meio do método gráfico, optou-se pelo software Rstudio®. O uso deste software, que é livre, exige prévio conhecimento de linguagem de programação. Ele possibilita a obtenção de todos os parâmetros associados ao tratamento do PPL de forma estocástica.

A fim de obter o lucro máximo e os valores de  $x_1$  e  $x_2$  que maximizam a função, utilizou-se o Método Simplex, desenvolvido por Dantzig (1951). Na linguagem R, o algoritmo simplex encontra-se disponível no *package boot* (BOUMHAOUT *et al.*, 2019) e pode ser programado

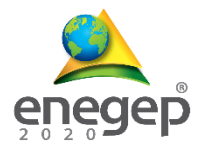

com a inserção de todos os dados da função L e de A. $x = b$ , quais sejam: o vetor de coeficientes da função lucro, os vetores de coeficientes da matriz de restrições agrupados por linha, o vetor b e o lógico indicador de maximização, respectivamente conforme segue:

*> simplex(c(45,80),rbind(c(5,20),c(10,15)),c(400,450), maxi=TRUE)*

O retorno dessa lógica reitera que o lucro máximo de R\$ 2.200,00 será obtido ao se produzir 24 unidades de cadeiras e 14 unidades de mesa.

## **5.1.3. Análise de Sensibilidade**

Para verificar as folgas ou excessos em relação aos limites das variáveis deste PPL, utilizou-se o software LINDO®. Na Tabela 1 pode-se visualizar que as restrições foram respeitadas em virtude de que não há folgas ou excessos negativos. Como os valores retornados são iguais a zero, diz-se que os valores remetidos correspondem aos limites para as variáveis.

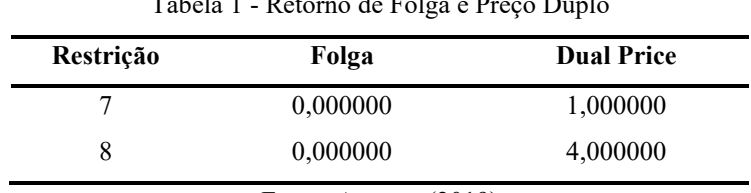

Tabela 1 - Retorno de Folga e Preço Duplo

Fonte: Autores (2019)

A terceira coluna representa o *Dual Price* (Preço Duplo). Este retorno só existe quando a variável não apresenta folga ou excesso e significa o quanto a função objetivo melhora se ocorrer um aumento do lado direito da restrição em uma unidade. Desta forma, o aumento de uma unidade à direita das restrições 7 e 8, melhora a função objetivo em 1 e 4 unidades, ou seja, se houver a disponibilidade de 1 tábua a mais e a disponibilidade de 1 hora a mais de trabalho, o Lucro pode ser acrescido em R\$ 1,00 e R\$ 4,00, respectivamente.

Analisando a sensibilidade do modelo, em função da possibilidade de variação nos coeficientes da função objetivo (Z), tem-se que o resultado continua inalterado se os valores pertencerem aos intervalos apresentados na Tabela 2. Já o lucro unitário gerado a partir da produção de cada cadeira (x1) pode variar de R\$ 20,00 a R\$ 53,33 e o lucro da produção de cada mesa pode ficar

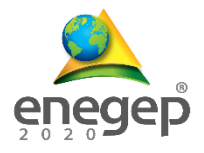

entre R\$ 67,50 e R\$ 180,00.

| Parâmetro | Mínimo a diminuir (R\$) | Lucro Inicial (R\$)   | Máximo a aumentar (R\$) |
|-----------|-------------------------|-----------------------|-------------------------|
| $X_1$     | 25,00                   | 45,00                 | 8.33                    |
| $X_2$     | 12.50                   | 80.00                 | 100,00                  |
|           |                         | Fonte: Autores (2019) |                         |

Tabela 2 - Variabilidade permitida sem alterar o resultado da função objetivo

Analogamente, é possível fazer a análise quanto à variabilidade dos valores à direita de todas as restrições do modelo, de acordo com a Tabela 3. Tem-se inicialmente 400 tábuas de madeira para a produção de cadeiras e mesas e 450 horas de trabalho. No entanto, a função permanece na base se houver a variação na disponibilidade de tábuas, entre 225 e 600 unidades, e se a quantidade de horas de trabalho estiver no intervalo de 300 a 750 horas.

Tabela 3 - Variabilidade permitida sem alterar o resultado da função objetivo

| Restrição | Mínimo | <b>Recursos iniciais</b> | Máximo |
|-----------|--------|--------------------------|--------|
|           | -75    | 400                      | 200    |
|           | 150    | 450                      | 350    |

Fonte: Autores (2019)

#### **5.2. Modelo estocástico**

#### **5.2.1. Método Simplex e Simulação de Monte Carlo**

Para a resolução do problema estocástico, foi necessária a instalação de mais dois pacotes no RStudio: *BSDA*, que auxilia a obtenção de estatísticas descritivas e *ggplot2*, que permite a criação de gráficos estatísticos. O algoritmo simplex continuou sendo a forma de obtenção dos resultados do problema. Contudo, a SMC foi programada anteriormente a este passo. Foram sorteados 10.000 (dez mil) valores para substituir os coeficientes determinísticos da matriz de restrições, conforme a distribuição de probabilidades já definida.

Nestas condições, o algoritmo simplex retornou 10 mil valores para  $x_1$ , 10 mil valores para  $x_2$ e 10 mil valores para o lucro. O histograma, representado pela Figura 3, reúne todos os valores obtidos para o lucro. Aplicando-se o teste de normalidade de Kolmogorov-Smirnov, obteve-se

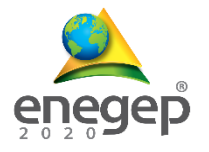

o valor de  $p = 2.2e - 16$ , o qual estabelece que aceitar H0 implica em p < 0.05 e que a população possui distribuição normal.

Com o auxílio do software RStudio®, foram obtidos os dados referentes as estatísticas descritivas do modelo, os quais estão destacados na Figura 2, Tabela 4 e Tabela 5.

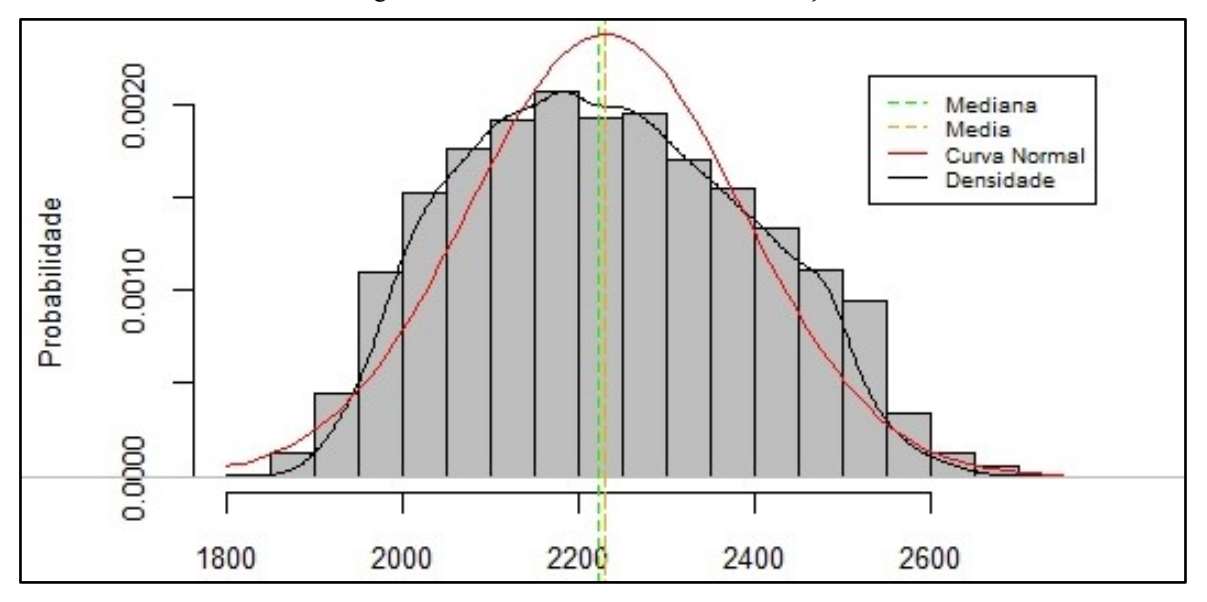

Figura 2 - Lucro obtido com 10 mil simulações

Fonte: Autores (2019)

| Parâmetro         | Valor                                              |
|-------------------|----------------------------------------------------|
| Lucro Médio       | R\$ 2.235,42                                       |
| Desvio-padrão (S) | R\$ 170,84                                         |
| Erro Padrão       | 1,70                                               |
| Coef. de Variação | 7,64%                                              |
| Mínimo            | R\$ 1.835,51                                       |
| $Q_2(25%)$        | R\$ 2.101,80                                       |
| Mediana           | R\$ 2.225.29                                       |
| $Q_4(75%)$        | R\$ 2.363,00                                       |
| Máximo            | R\$ 2.746,93                                       |
| IC $(95%)$        | R\$ 2.232,08 $\leq \overline{L} \leq$ R\$ 2.238,77 |

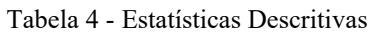

Fonte: Autores (2019)

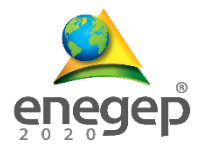

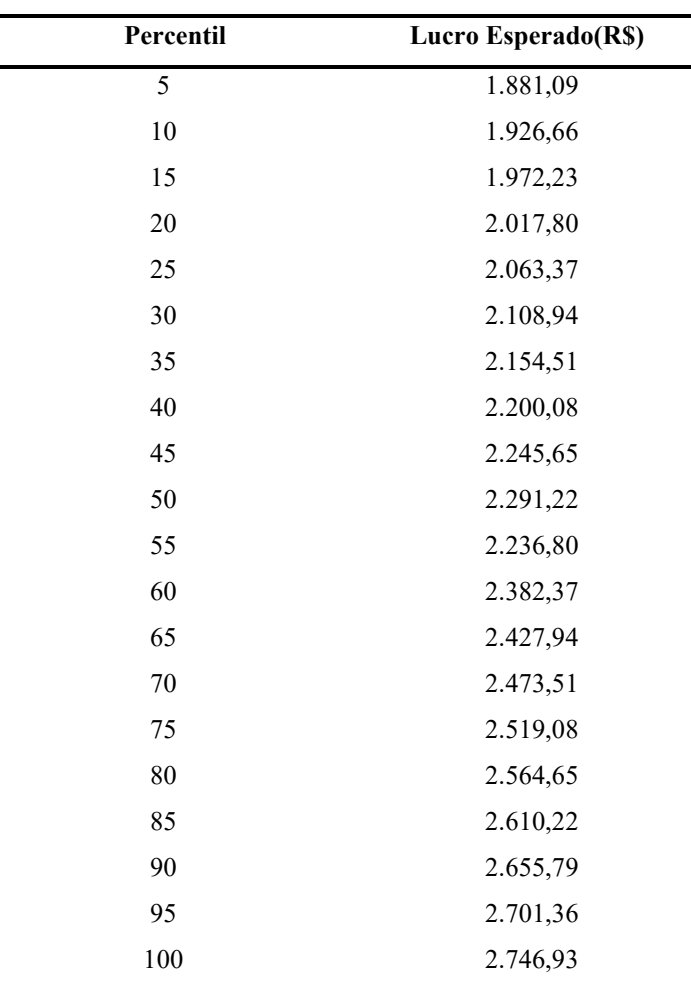

#### Tabela 5 - Inferência estatística

Fonte: Autores (2019)

Pode-se verificar na Figura 2 e na Tabela 4, que os lucros apresentaram dispersão entre R\$ 1.835,51 e R\$ 2.746,93. No entanto, o pico ocorre próximo ao valor determinístico de R\$ 2.200,00, com mediana de R\$ 2.225,29. Os valores encontrados após 10.000 simulações, auxiliam o gestor na percepção da variabilidade nos dados de entrada sobre os valores gerados para o Lucro e ampliam a análise determinística.

Além disso, quanto maior for o número de simulações, mais ajustados à curva da distribuição normal estarão os valores retornados para o lucro, proporcionando a replicação do modelo para problemas reais. Contudo, é necessário o auxílio de especialistas para a definição do comportamento aleatório das variáveis, a fim de que a escolha da distribuição de probabilidade não traga prejuízos à otimização.

De acordo com a Tabela 4, admite-se com 95% de probabilidade que o Lucro médio está compreendido entre R\$ 2.232,08 e R\$ 2.238,77. Quanto às medidas de risco, é possível afirmar com 5% de

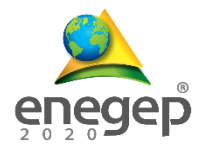

probabilidade que o lucro esperado é menor ou igual a R\$ 1.881,09. Há 50% de chances de processo produtivo apresentar um lucro menor que R\$ 2.225,29. A dispersão é dada pelo desvio-padrão de R\$ 170,84 ou ainda pelo coeficiente de variação de 7,64%.

#### **6. Considerações finais**

Esta pesquisa apresentou um estudo comparativo entre a utilização da abordagem determinística e da abordagem estocástica na resolução de um PPL aleatório. A SMC, programada no software RStudio®, se mostrou eficaz na organização das distribuições de probabilidades que compuseram a matriz de restrições e na seleção aleatória dos coeficientes das variáveis.

Ressalta-se que em uma situação real, as distribuições de probabilidades devem ser escolhidas com base no conhecimento de especialistas da área em estudo. O número de simulações é escolhido conforme a necessidade verificada, lembrando que quanto maior for o número de simulações maior será o tempo computacional gasto para as iterações e maior será a aproximação dos valores obtidos à realidade do problema.

Os resultados reiteram a importância de considerar a variabilidade dos parâmetros de entrada, permitindo uma análise ampla dos cenários aleatórios e possibilitando a assertividade na tomada de decisão. A técnica para a resolução deve ser escolhida de acordo com a natureza do problema, sendo comumentemente necessário escolher um software para realizar as iterações, em virtude da quantidade de variáveis e do tempo computacional necessário para a otimização. Como sugestão para pesquisas futuras indica-se a utilização do método aqui abordado na resolução de problemas reais.

## **REFERÊNCIAS**

AKHTAR, Mohammad; SUSHIL, Sushil. Strategic performance management system in uncertain business environment: An empirical study of the Indian oil industry. **Business Process Management Journal**, v. 24, n. 4, p. 923–942, 2018. Disponível em: < https://www.emerald.com/insight/content/doi/10.1108/BPMJ-05- 20170102/full/html> Acesso em: 10 mai 2019.

ASHAYERINASAB, Hasan Ali; NEHI, Hasan Mishmast; ALLAHDADI, Mehdi. Solving the interval linear programming problem: A new algorithm for a general case. **Expert Systems with Applications**, v. 93, p. 39-49, 2018. Disponível em: < https://www.sciencedirect.com/science/article/abs/pii/S0957417417306942>. Acesso em: 22 mai 2019.

ARENALES, Marcos; ARMENTANO, Vinícius; MORABITO, Reinaldo; YANASSE, Horácio. **Pesquisa Operacional para cursos de Engenharia**. Rio de Janeiro: Campus/Elsevier, 2011.

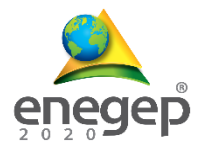

BALBO, Antonio Roberto, SOUZA, Márcio Augusto da Silva, BAPTISTA, Edméa Cássia, NEPOMUCENO, Leonardo. Predictor-Corrector Primal-Dual Interior Point Method for Solving Economic Dispatch Problems: A Postoptimization Analysis. **Mathematical Problems in Engineering**, v. 2012, p. 1–26, 2012. Disponível em: <https://repositorio.unesp.br/handle/11449/8614>. Acesso em: 08 jun 2019.

BELFIORE, Patrícia.; FÁVERO, Luis Paulo. **Pesquisa Operacional para cursos de Engenharia**. Rio de Janeiro: Campus/Elsevier, 2013.

BOUMHAOUT, Khalid; VEIGA, Sebastien; DELAGE, Thibault; FRUTH, Jana; GUILLAUME, Joseph; LEMAITRE, Paul; NELSON, Barry; OOMEN, Roelof; RAKOVEC, Oldrich; RAMOS, Bernardo; SUEUR, Roman; WEBER, Frank. **Package 'sensitivity'**. 2019. Disponível em: <https://cran.rproject.org/web/packages/sensitivity/sensitivity.pdf>. Acesso em: 20 jul 2019.

BRE, Facundo; SILVA, Arthur Santos; GHISI, Enedir; FACHINOTTI, Víctor. Residential building design optimisation using sensitivity analysis and genetic algorithm. **Energy and Buildings**, v. 133, p. 853–866, 2016. Disponível em: <https://www.sciencedirect.com/science/article/abs/pii/S0378778816312440>. Acesso em: 15 mai 2019.

DI SOMMA, Marialaura; GRADITI, Giorgio; HEYDARIAN-FORUSHANI, Ehsan; SHAFIE-KHAH, Miadreza; SIANO, Pierluigi. Stochastic optimal scheduling of distributed energy resources with renewables considering economic and environmental aspects. **Renewable Energy**, v. 116, p. 272–287, 2018. Disponível em: <https://www.sciencedirect.com/science/article/abs/pii/S0960148117309382>. Acesso em: 15 mai 2019.

ENSSLIN, Leonardo. O Design Na Pesquisa Quali-Quantitativa Em Engenharia De Produção – Questões Epistemológicas. **Revista Produçao on line**, v. 8, n. 48, p. 16, 2008.

FABRICIO, Daniel Antonio Kapper; TREVISAN, Lisiane; REGULY, Afonso; CATEN, Carla Schwengber Ten. Measurement uncertainty of plane-strain fracture toughness KIC testing by the Monte Carlo Method. **REM - International Engineering Journal**, v. 71, n. 2, p. 235–241, 2018. Disponível em: <http://www.scielo.br/scielo.php?script=sci\_abstract&pid=S2448-167X2018000200235&lng=en&nrm=iso>. Acesso em: 17 mai 2019.

FOMENI, Franklin Djeumou. A multi-objective optimization approach for the blending problem in the tea industry. **International Journal of Production Economics**, v.205, p. 179-192, 2018. Disponível em: < https://www.researchgate.net/publication/318983324\_A\_multiobjective optimisation approach for the blending problem in the tea industry>. Acesso em: 22 jun 2019.

13

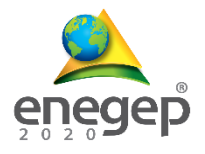

GOLDBARG, Marco Cesar; LUNA, Henrique Pacca Loureiro. **Otimização combinatória e programação linear: modelos e algoritmos**. 2.ed. Rio de Janeiro: Elsevier, 2005.

HU, Yujie.; WANG, Fahui. Decomposing excess commuting: A Monte Carlo simulation approach. **Journal of Transport Geography**, v. 44, p. 43–52, 2015. Disponível em: <https://ideas.repec.org/a/eee/jotrge/v44y2015icp43-52.html>. Acesso em: 03 jul 2019.

JAREONKITPOOLPOL, Ajjana; ONGKUNARUK, Pornthipa; JANSSENS, Gerrit. Determination of the optimal blending problem of organic-chemical fertilizer under uncertainty. **Soil Use and Management**, v. 34, n.4, p. 449–460, 2018. Disponível em: < https://onlinelibrary.wiley.com/doi/abs/10.1111/sum.12449>. Acesso em: 06 jun 2019.

JOUBERT, Francois Jacobus; PRETORIUS, Leon. Using Monte Carlo Simulation To Create a Ranked Check List of Risks in a Portfolio of Railway Construction Projects. **South African Journal of Industrial Engineering**, v. 28, p. 133–148, 2017. Disponível em:

 $\lt$ https://www.researchgate.net/publication/319974358 Using Monte Carlo simulation to create a ranked ch eck list of risks in a portfolio of railway construction projects>. Acesso em: 02 mai 2019.

MARCONI, Marina de Andrade; LAKATOS, Eva Maria. **Fundamentos de metodologia científica**. 5.ed. São Paulo: Atlas, 2006.

PARK, Yoo-Sung; YEON, Sung-Mo; LEE, Geun-Young; PARK, Kyu-Hyun. A Proposed Consecutive Uncertainty Analysis Procedure of the Greenhouse Gas Emission Model Output for Products. **Sustainability**, v. 11, n. 9, p. 2712, 2019. Disponível em:  $\lt$ https://www.researchgate.net/publication/333065912 Proposed Consecutive Uncertainty Analysis Procedure \_of\_the\_Greenhouse\_Gas\_Emission\_Model\_Output\_for\_Products>. Acesso em: 10 mai 2019.

SAAD, Bilal M.; ALEXANDERIAN, Alen; PRUDHOMME, Serge; KNIO, Omar. Probabilistic modeling and global sensitivity analysis for CO 2 storage in geological formations: a spectral approach. **Applied Mathematical Modelling**, v. 53, p. 584–601, 2008. Disponível em: < https://repository.kaust.edu.sa/handle/10754/625502>. Acesso em: 02 mai 2019.

SHIRABAYASHI, Wesley; YAMAKAMI, Akebo; VERGA, Juliana. Um Algoritmo de Pontos Interiores na Resolução de Problemas de Programação Linear com Coeficientes Fuzzy. v. 5, p. 1–7, 2017. Disponível em: < https://proceedings.sbmac.org.br/sbmac/article/view/1689>. Acesso em: 20 jun 2019.

TAHA, Hamdy. A. **Operations Research: An Introduction**. 8. ed. Upper Saddle River: Prentice Hall, 2007. TASDEMIR, Cagatay; GAZO, Rado. A systematic literature review for better understanding of lean driven sustainability. **Sustainability**, v. 10, n. 7, 2018. Disponível em:  $\langle$ https://ideas.repec.org/a/gam/jsusta/v10y2018i7p2544-d158926.html>. Acesso em: 22 jun 2019.